# **ERO2.0**

#### **Xavier Sáez**

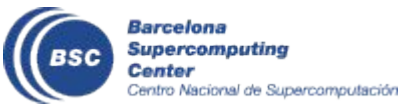

1 31/08/2023

#### **People**

- In January and February, two new people arrived on our staff to increase our dedication to all ACH tasks, which includes ero2.
- In January, Federico Cipolletta joined or group  $\rightarrow$  JOREK
- In August, Augusto Maidana has joined our group  $\rightarrow$  ERO2.0

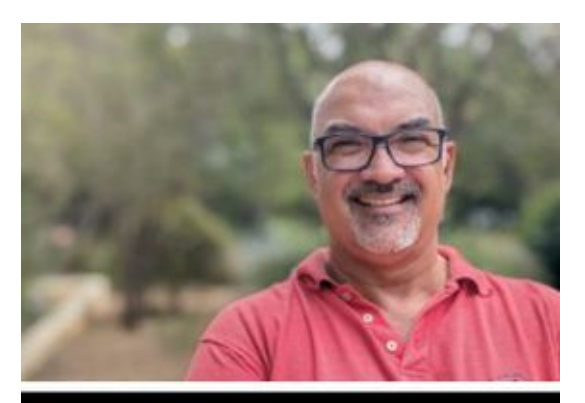

Augusto Maidana Researcher

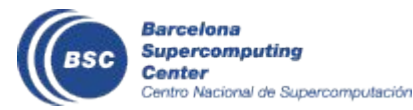

#### **ERO2.0**

- ERO2.0 is a code for modelling plasma-wall interaction and global material migration in fusion devices.
- The migration is simulated by following 3D trajectories of Monte-Carlo test particles.
- The 3D gyro-orbits are resolved instead of applying the guiding-center approximation.
- ERO2.0 is parallelized using MPI/OpenMP.
- Goal: porting to GPU

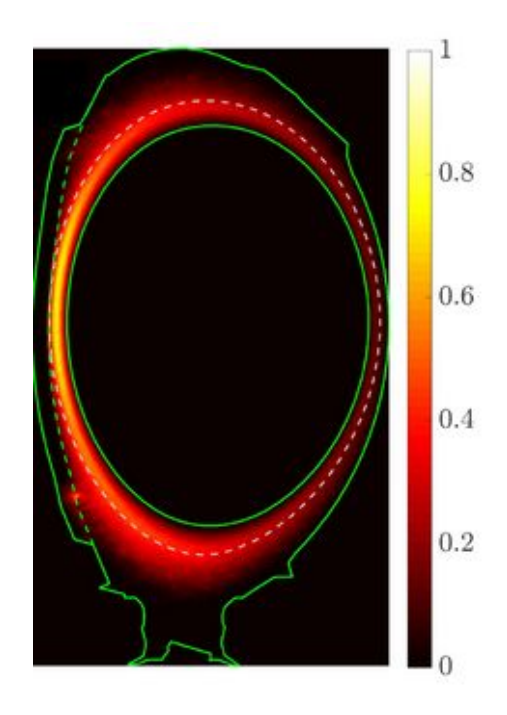

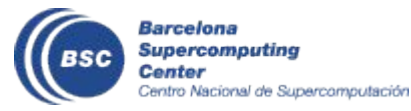

## **Parallelization with CUDA**

- **The Octree construction** is carried out on the host CPU.
- It is hard to run efficiently on GPU due to their hierarchical and recursive nature.
- **Preparatory tasks:**
	- **Translate the recursive tree structure to a "flattened" octree to a linear structure**, where nodes and their children are stored in arrays. Technically, it allows more predictable traversals and is better suited for coalesced memory access on GPUs.
	- **Convert the recursive octree search to an iterative process**.
- Next, we can parallelize querying using CUDA.

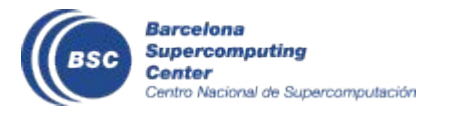

#### **"Flattened" octree**

#### OctreeNode.h Octree.h

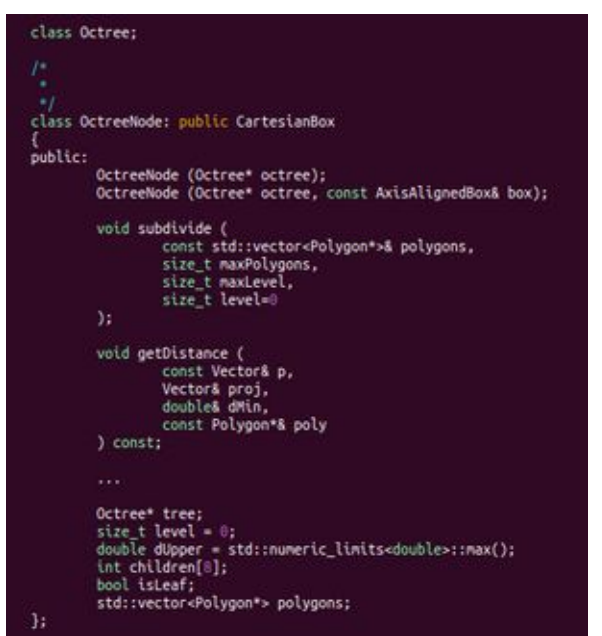

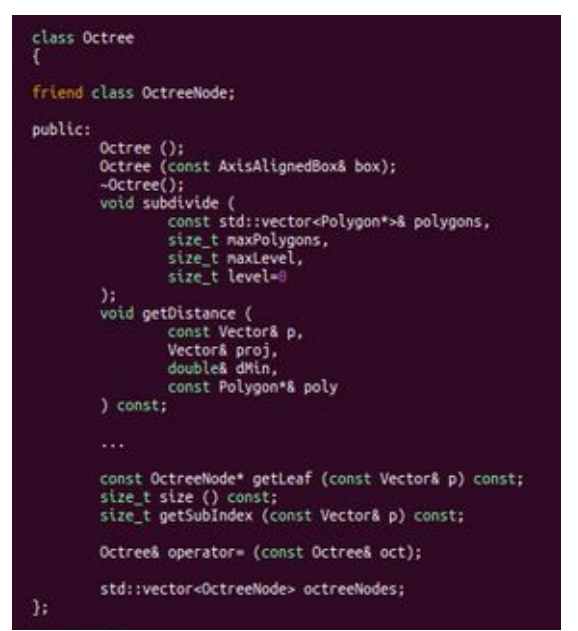

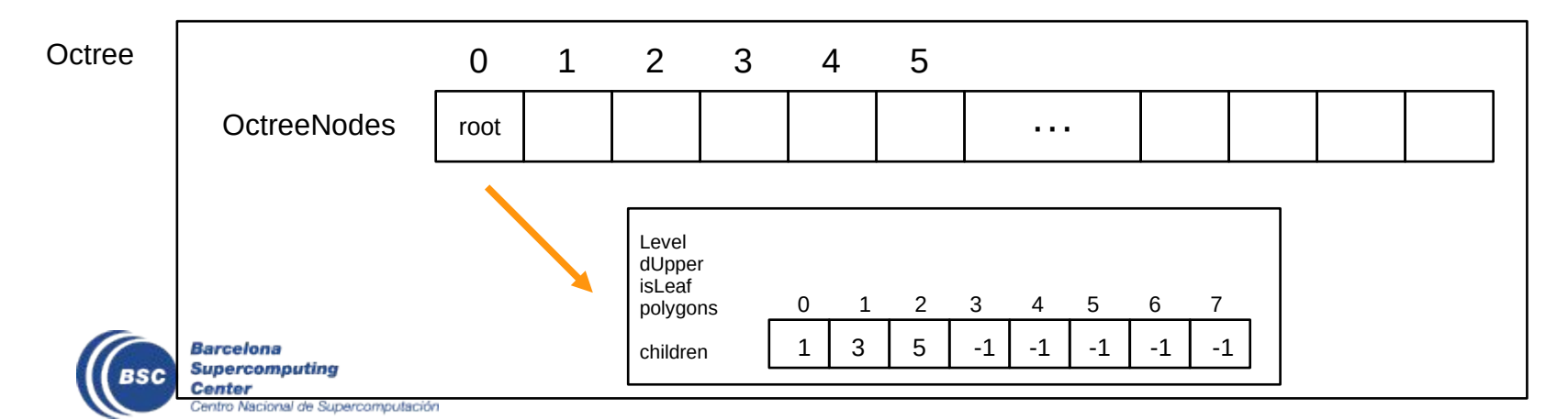

#### **Iterative Octree Traverse**

- The current traversal of an octree is a **Depth-First Search (DFS)** => one explores as deeply as possible along a branch before backtracking
- To take advantage of the massively parallel nature of GPUs we will use **Breadth-First Search (BFS)** => all nodes at a given depth are visited before visiting the nodes at the next depth.

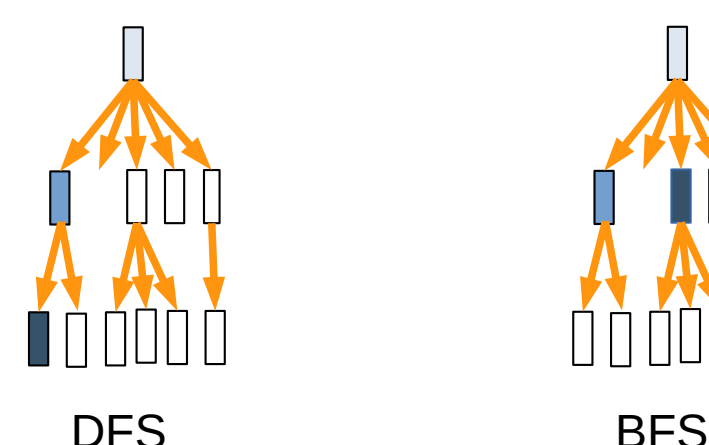

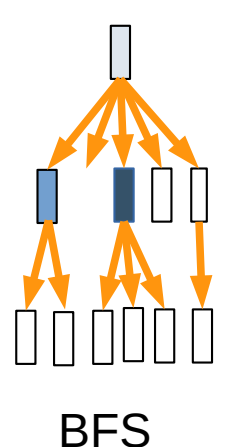

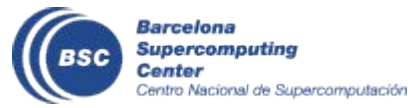

## **Octree Breadth-First Search (BFS)**

- use a two-array approach: one list for the current set of nodes to be processed and another for the next set of nodes. After each iteration, the roles of the two lists are swapped.
- If a node contains the polygon, we push its child nodes onto the next nodes to process for further exploration.

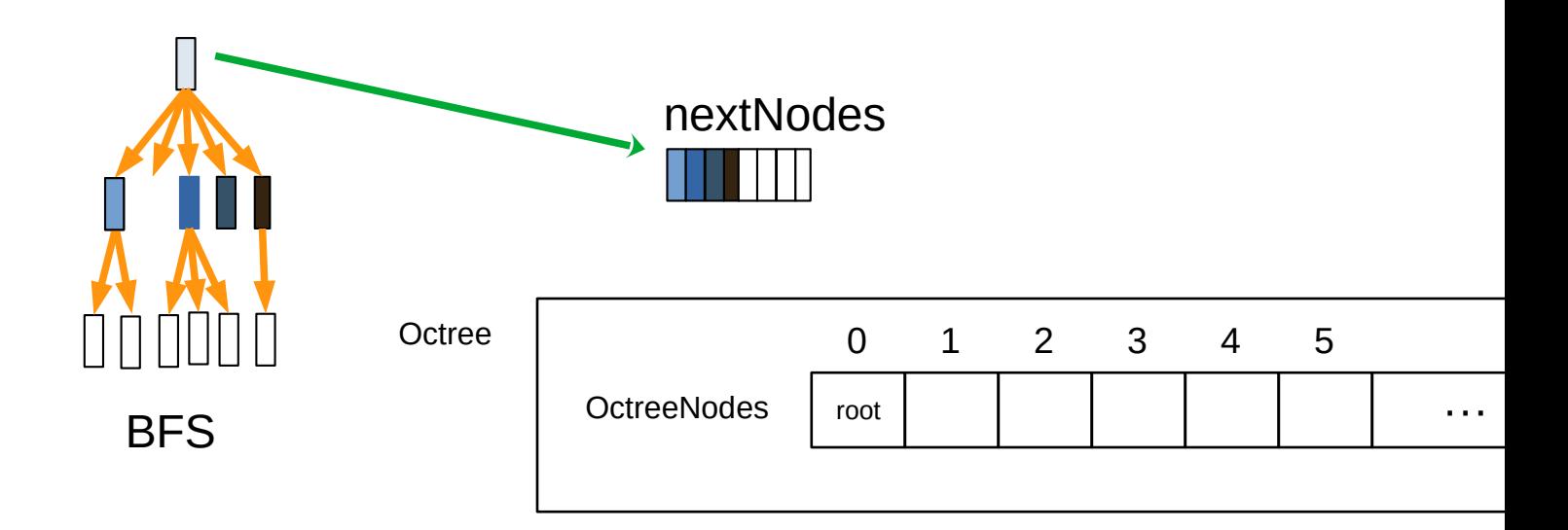

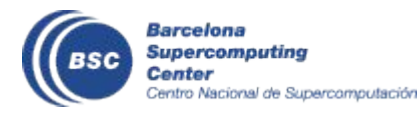

#### **Octree Breadth-First Search (BFS)**

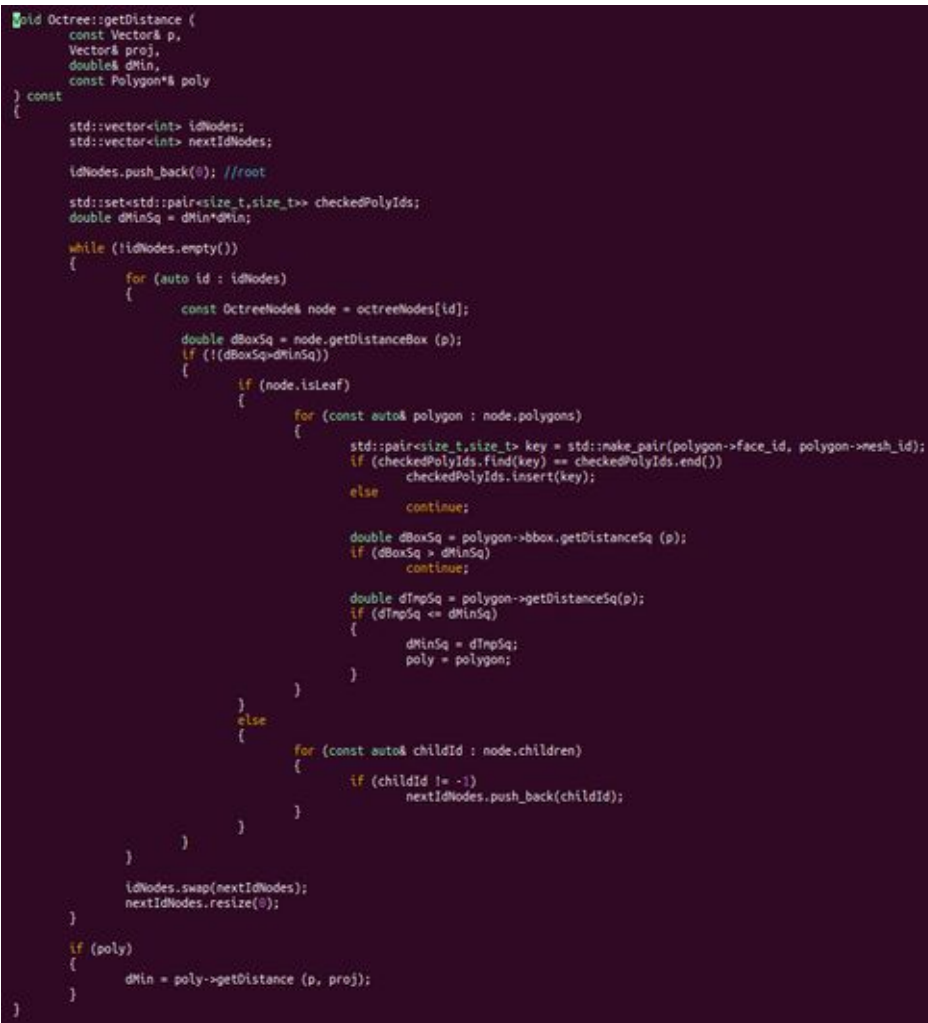

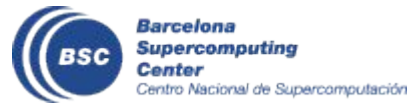

#### **CUDA**

- **std::vecto**r is a C++ data structure can not be used on CUDA. Additionally, std::vector has dynamic operations (eg: memory allocation and deallocation) that aren't GPU-compatible
- **Thrust** is a parallelism library similar to C++'s STL, but not recommended inside CUDA kernels due to performance considerations and the lack of support for certain operations
- **Solution**: use std::vector on the host part (CPU) and convert it *manually* to simple arrays on the **GPU**

```
int idNodes[MAX_NODES];
int nextIdNodes[MAX NODES];
int nNodes = 1:
int nNextNodes = \theta:
idNodes[0] = 0; //rootdouble dMinSq = dMin*dMin;
while (nNodes > 0)
        for (int i = 0; i < nNodes; i++)const OctreeNode& node = octreeNodes[idNodes[i]];
                double dBoxSq = node.getDistanceBox (p);
                if (!(dBoxSq>dMinSq))
                         if (node.isLeaf)
```
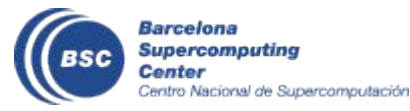

## **Implementation**

● **Memory Management**

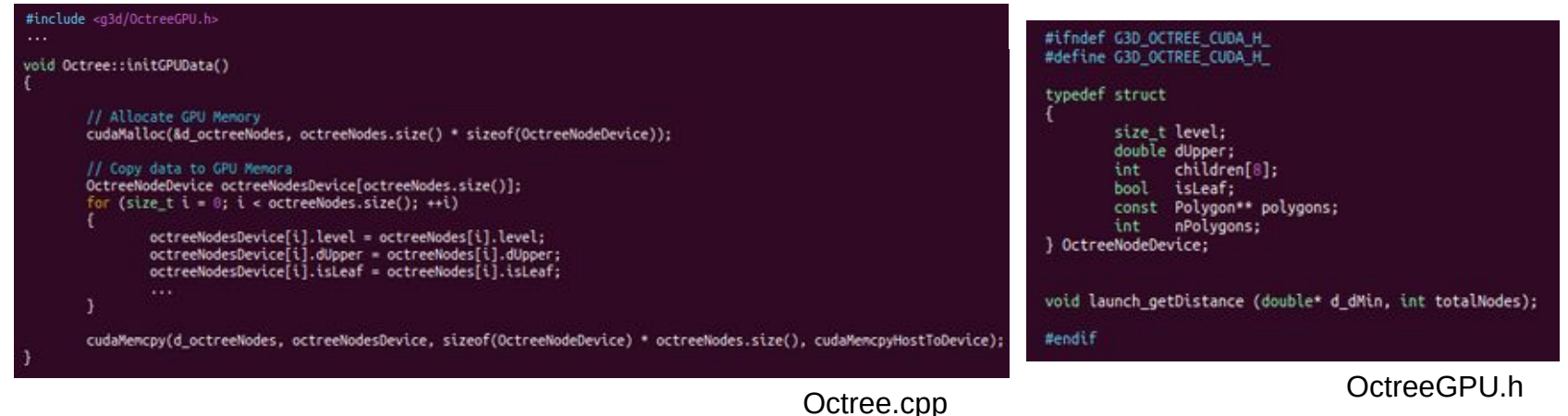

**Kernel Definition & Launch**

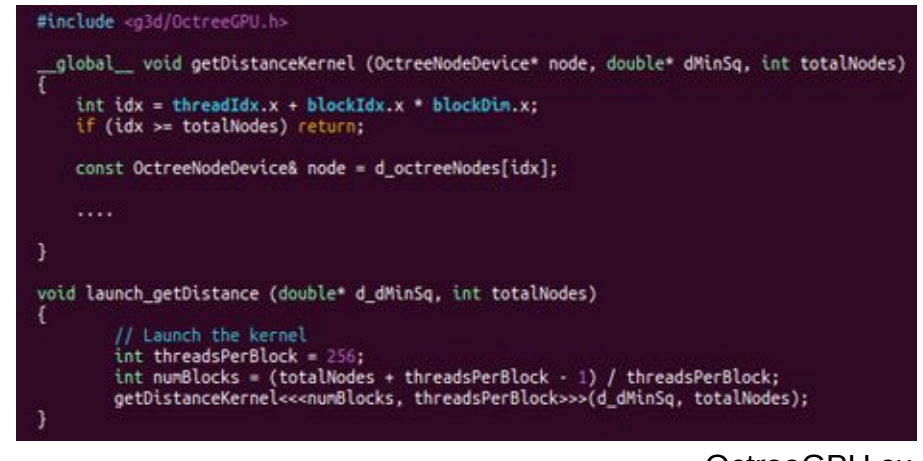

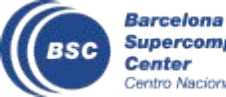

#### **Implementation**

● **Memory Transfer**

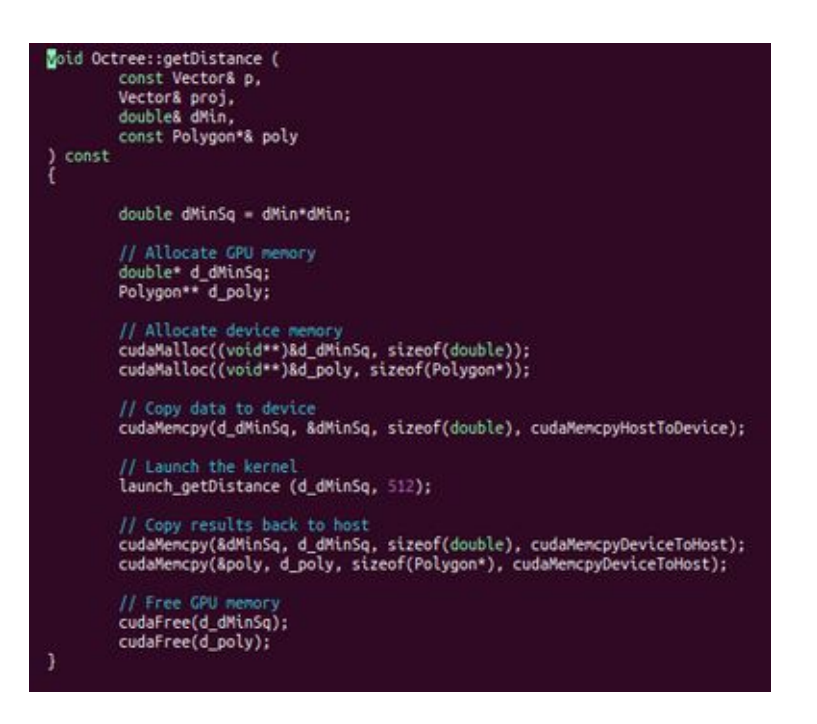

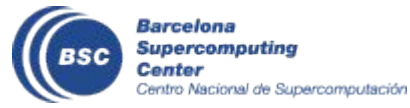

#### **Summary**

- Flatten 'octreeNode' vector
- Iterative Breadth-First Search (BFS) implemented (also in OpenACC)
- Partial CUDA implementation, where each octree node is a structure with multiple fields (AoS). It is simpler to manage but it could be inefficeint for memory access patterns.

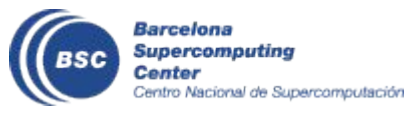

#### **Next steps**

- Flatten the 'polygon' vector
- Finish CUDA implementation & evaluate
- Evaluate SoA for octree node.
- Augusto Maidana will continue CUDA work.

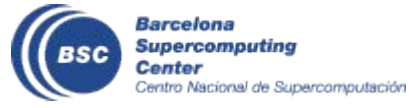